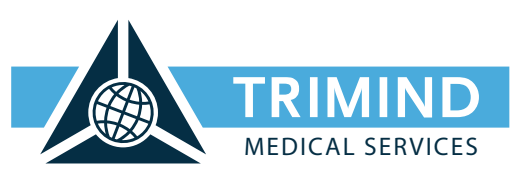

# Netzwerkfragebogen für GUSbox-Produkte & KV-SafeNet

1. Wie möchten Sie die Angaben zu Ihren Netzwerkeinstellungen machen?

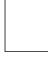

Ich möchte die Angaben mit Unterstützung der Hotline telefonisch mitteilen.

Ich möchte die Angaben selbst eintragen (für Systemtechniker/IT-Spezialisten empfohlen).

# Versand der Bestelldokumente

Bitte senden Sie die ausgefüllten und unterschriebenen Bestelldokumente per Post, Fax oder E-Mail an: Trimind KG, Juri-Gagarin-Ring 135 // D – 99084 Erfurt // Fon 0361 6029186 // Fax 0800 3456787 (kostenlos) // info@trimind.de

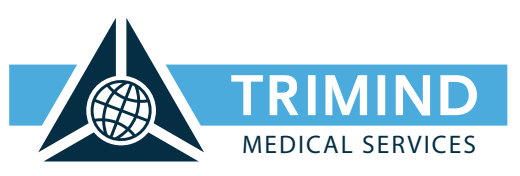

# Netzwerkfragebogen für GUSbox-Produkte & KV-SafeNet

Ich möchte die Angaben mit Unterstützung der Trimind Hotline telefonisch mitteilen.

### 2. Welches Betriebssystem nutzen Sie?

Hinweis: Bitte nehmen Sie sich 10 Minuten Zeit für die Abfrage Ihrer Netzwerkeinstellungen. Halten Sie bitte dieses Dokument, Ihren Praxis-PC und ein Telefon bereit, damit unsere Hotline Sie schnell und unkompliziert bei der Bearbeitung unterstützen kann.

### Ich nutze Microsoft Windows **Ich nutze Mac OS Ich nutze Mac OS**

- 3. So erhalten Sie die notwendigen Informationen zu Ihren Netzwerkeinstellungen (Windows)
- Öffnen Sie nun auf Ihrem Windows-Desktop das Startmenü und wählen Sie die Funktion "Ausführen...".
- Geben Sie im Eingabefeld des neuen Fensters "cmd" ein und bestätigen Sie mit "OK" (bei Windows Vista bzw. Windows 7 ist nach Klick auf den Startknopf lediglich im Suchfeld "cmd" einzugeben und die angezeigte Ausführungsdatei auszuwählen).
- Geben Sie in dem neu geöffneten Fenster "ipconfig /all" ein.

- 3. So erhalten Sie die notwendigen Informationen zu Ihren Netzwerkeinstellungen (Mac OS)
- Klicken Sie in der Menüleiste auf den Apfel und wählen Sie "Über diesen Mac".
- Klicken Sie auf "Weitere Informationen" und dann auf "Systembericht".
- In der linken Spalte des Fensters wählen Sie bitte "Netzwerk", um die Netzwerkeinstellungen aufzurufen.

### 4. Kontaktieren Sie nun bitte unsere Hotline unter der 0361 60 29 186

Hinweis: Sie erreichen unsere Hotline von Montag bis Freitag, 8:00 bis 19:00 Uhr.

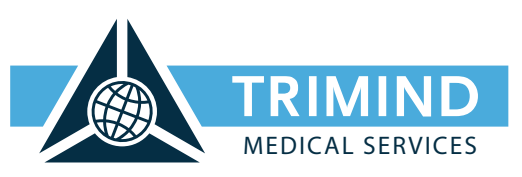

# Netzwerkfragebogen für GUSbox-Produkte & KV-SafeNet

Ich möchte die Angaben selbst eintragen (für Systemtechniker/IT-Spezialisten empfohlen).

## 2. Kundendaten

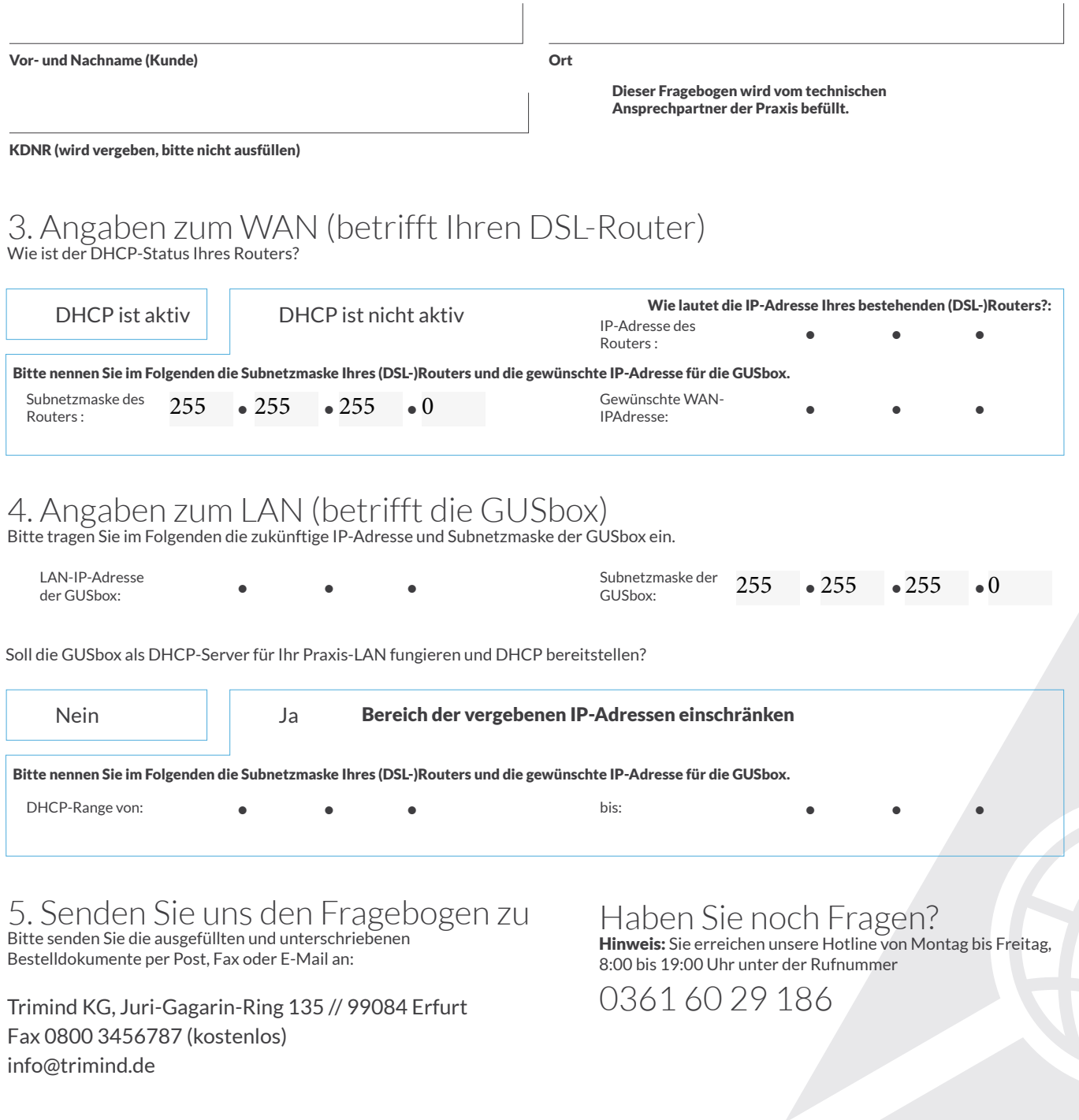